## <span id="page-0-1"></span>**Copy the due date from the current issue to blocking issues**

On this page

[Configuration](#page-0-0) | [Related use cases](#page-1-0)

## Use case

**Issue links** in Jira are a helpful tool to keep track of changes throughout different issues.

In the following use case the **due date** of the **current issue** will be **copied** to all **blocking issues**.

<span id="page-0-0"></span>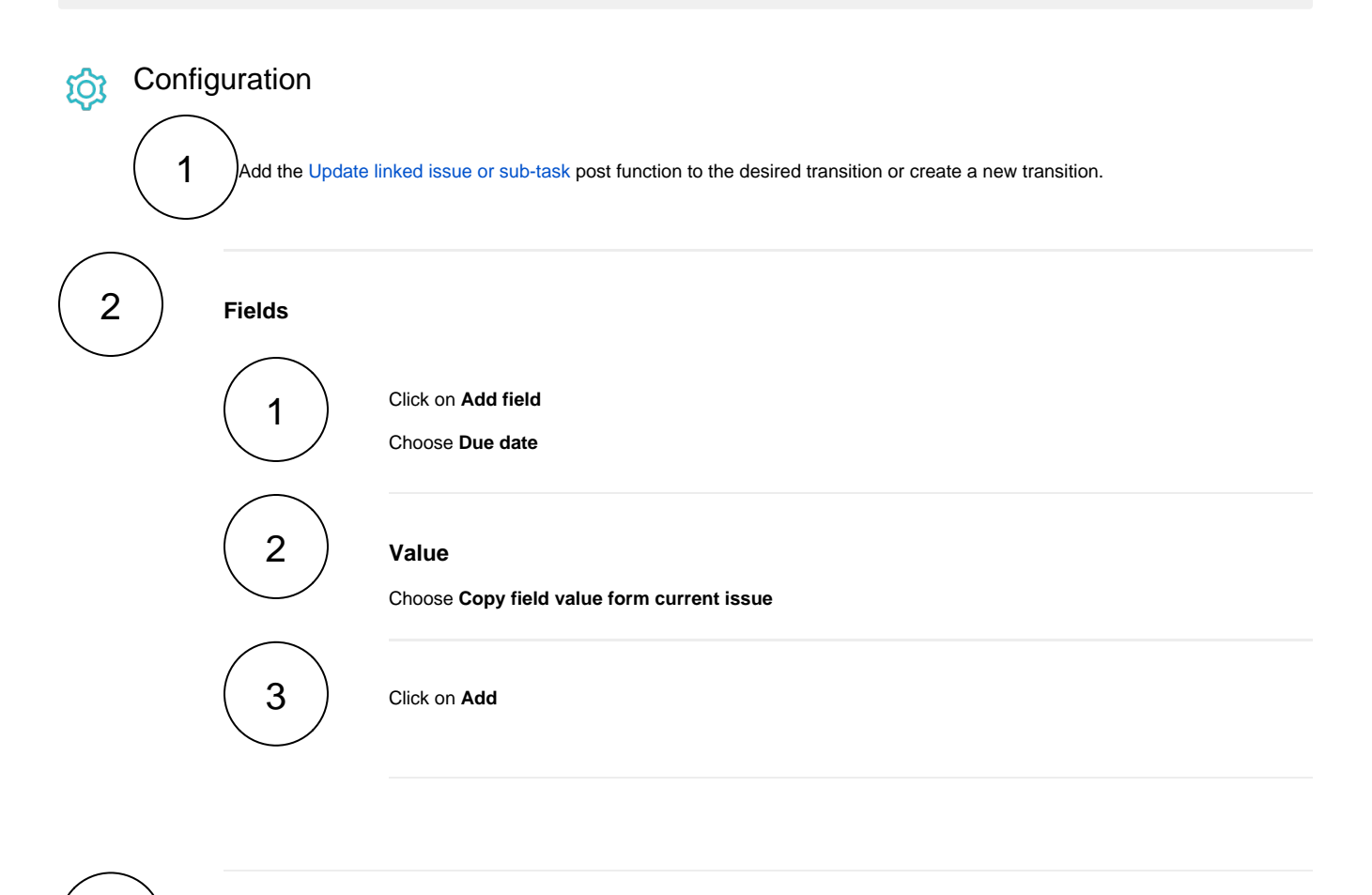

3

## **Filter**

Update the following filters according to your needs.

1

**Filter by link type**

Choose **is blocked by**

<span id="page-1-0"></span>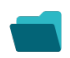

## Related use cases

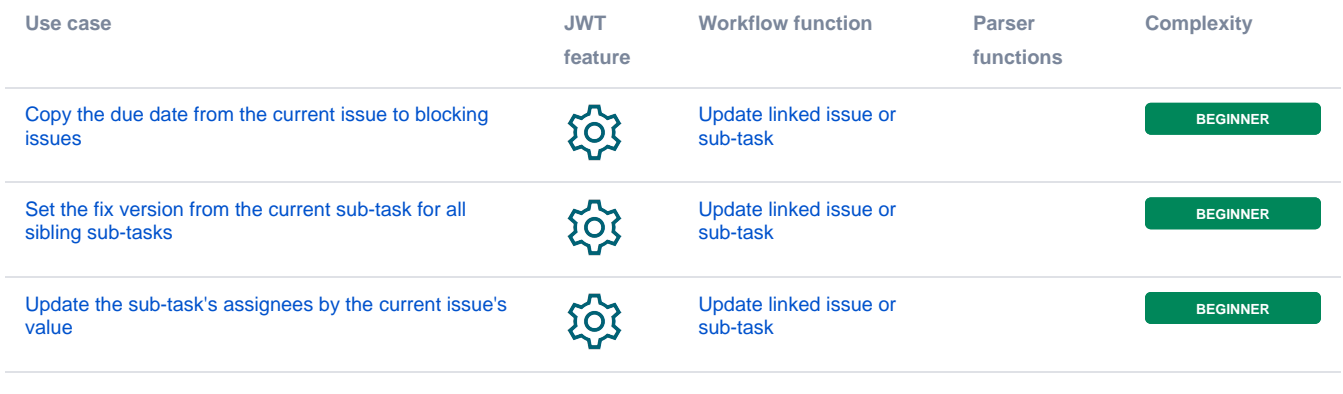

If you still have questions, feel free to refer to our [support](https://apps.decadis.net/display/DECADIS/Support) team.